# 車両感知器データを用いた時間帯OD交通量予測

# -ミクロ交通シミュレーションによるアプローチ-

都市交通研究室 三瓶 真幸 指導教員 佐野 可寸志 松本 昌二 土屋 哲

# 1.研究の背景と目的

近年,交通施策を評価するために,ミクロ交通 シミュレーションを用いた研究が行われている. ミクロ交通シミュレーションを実行するには、短 い集計幅・ゾーン毎の OD 交通量が必要である. しかし、現在、公的機関で作成されている OD 表 は 12 時間・24 時間など集計幅が広いデータであ るため,これを直接ミクロ交通シミュレーション に適用することは困難である.一方,車両感知器 は、約 200m~1km の間隔で設置されており,短 い集計幅で交通量などのデータを取得している ことから、このデータを用いれば、ミクロ交通シ ミュレーションに適用可能な OD 交通量が作成で きると考えた.そこで本研究では,車両感知器に より観測された交通量のデータを用いて,ミクロ 交通シミュレーションにより 10 分毎の OD 交通 量を推計し,その有効性を実際のネットワークに 適用して確認することを目的とする.

# 2. 既往研究と本研究の位置づけ

# 2-1. 既往研究

a)車両感知器交通量から時間帯 OD 交通量を推計 しているケース

岡村ら 1)は、沖縄サミット開催時 (2000年)に 交通規制を行った際の那覇市内交通影響評価を ミクロ交通シミュレータである SOUND を用い て行った.対象エリアは,図1に示す約 7km× 8km であり,当時のベースとしては相当の大規模 である.

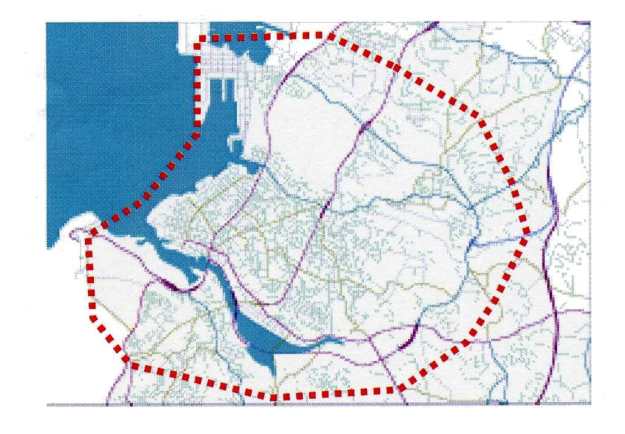

図1 対象エリア(沖縄サミット)<sup>1)</sup>

ここでのOD 表は、エントロピー最大化法を拡 張し、リンク旅行時間の時間変化を考慮して、観 測交通量と一致するように,OD 交通量を修正す る小根山・桑原モデル 3)を用いて車両感知器デー タにより作成している.すなわち,現況再現の検 証に用いる車両感知器データがある程度の間隔 で得られれば,動的交通シミュレーション用の OD 表は作成できることを示している. さらに, 県庁所在地程度の都市であれば,ある程度の間隔 で車両感知器が設置されていることから,動的交 通シミュレーションは可能となる.また、現在な ら VICS データを利用して、渋滞状況を加味した 形でより精度の高い OD 表を得られる状況にある.

#### b)複合パターン

 白濱ら 4)は,Paramics を用いて①交通状況を ミクロレベルで表現し,②加速度を考慮した排出 量の算定を行い,③統合型広域ネットワークを対 象とし,④大気汚染物質の慰留拡散を考慮した面 的な分析を行った.対象エリアは図 2に示す東京 南部・川崎・横浜地域である.

ここでの OD 表は、平成 11 年度道路センサス

データと神奈川県警,警視庁からの常時観測交通 量を組み合わせ,さらにはミクロシミュレータ内 に Detector を設置しデータ更新を行いながら,現 況 OD 交通量を作成している.さらに細街路も考 慮しており細かい部分も再現している.すなわち, 沖縄サミット手法と東京 23 区ロードプライシン グを併せた手法に,さらにネットワークのデータ 更新も一連の流れの中で行っており,現在のコン ピュータならではの手法である.また,OD 修正 をどのように行うべきかのロジックも明らかに しており,白濱らが示すデータを収集すれば,交 通実態調査を行わずともシミュレーションが実 行可能であることを示している.

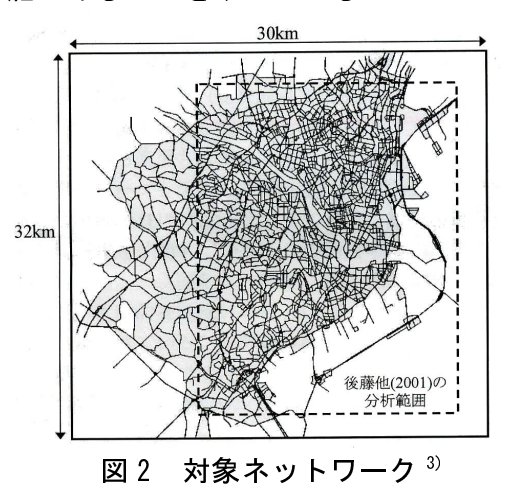

# 2-2. 本研究の位置づけ

本研究では、白濱ら<sup>4)</sup>と同様に交通ミクロシミ ュレータParamics を用いてシミュレーションを 行う.白濱ら 4)はシミュレータ内に Detector を設 置し、それらから得られたデータを使用して、現 況 OD 交通量を作成しているが,本研究ではそれ らを設置せず、小根山·桑原モデル 3や白濱モデ ル<sup>4)</sup>, 村上モデル<sup>2)</sup>を参考にして, C 言語により シミュレーションリンク交通量と観測リンク交 通量を用いて誤差を修正し,時間帯 OD 交通量を 推計するプログラムを作成する.また、白濱他の モデルでは内々交通量を再現していないので,本 研究では内々交通量の再現も行う.

なお,時間帯 OD 交通量を求めるためには, OD 交通量の元の値となる初期 OD 交通量が必要であ るが,既存の研究では,ナンバープレート調査や 道路センサスの OD 交通量のデータを加工して設 定している.しかしナンバープレート調査は細街 路部分の OD 交通量は設定することができるが, 多大な費用·時間,調査員が必要なので不可能で

ある.一方,道路センサスは抽出率が少なく OD 交通量の時間の間隔も 12 時間以上,さらに国道 や高速道路などの OD 交通量のみしか分からない ので細街路部分の OD 交通量を設定することが不 可能であり,内々交通量を再現することができな い.よって本研究では,車両感知器データの1つ である観測リンク交通量と,内々交通量を再現す るためにパーソントリップ調査の発生・集中交通 量予測モデル式や地区ごとの人口データを用い て,初期 OD 交通量を求める.これにより細街路 の設定も可能となり,詳細なシミュレーションが できると考えた.

# 3.時間帯OD交通量の推計

#### 3-1.手順

 時間帯 OD 交通量推計の手順は図 3 のとおりで ある.

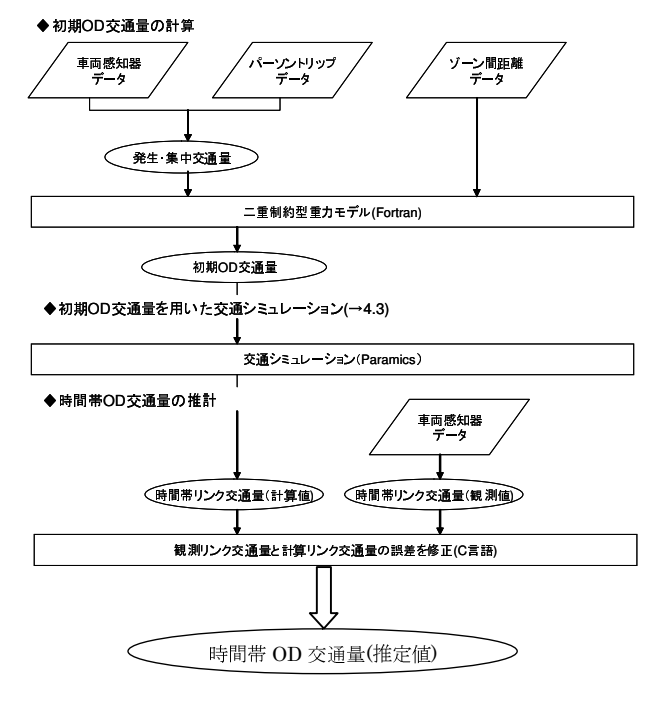

図 3 研究手順

# 3-2. 初期○D交通量の計算

#### 3-2-1.使用データ

初期 OD 交通量を求めるためには車両感知器デ ータが必要である.車両感知器データは 2007 年 6 月 14 日のデータを新潟県警察本部により提供 して頂いた. ここでは、対象地域の外側の地点A M6:00~8:00 の 2 時間の感知器データ(交通 量)を使用する.なお,その他の地点の感知器デ ータは,時間帯 OD 交通量を求める際に観測リン ク交通量として使用した.

# 3-2-2.発生・集中交通量の設定

 発生・集中交通量の設定方法は以下のパターン がある.

 ゾーンがネットワークの外側にある場合は,ゾ ーンの周辺に車両感知器が存在するので,そのデ ータを利用する.

ゾーンがネットワークの内側にある場合は,平 成 12 年新潟都市圏パーソントリップ調査の結果 から算出された発生・集中交通量予測モデル式を 用いる .

# 3-2-3.初期OD交通量の計算

 初期 OD 交通量は二重制約型重力モデルを用い て AM6:00~8:00 の初期 OD 交通量の設定を 行う. 以下に二重制約型重力モデルについて説明 する.

# ○二重制約型重力モデル

 $\Box$ 重制約型重力モデルは式(1)~(3)で与えられ, 交通発生, 集中両側のコントロール制約

 $(\sum_i q_{ii} = 0, \ \nabla \cdot \nabla \cdot \mathbf{q}_{ii} = D_{ii})$  が保証されてい

る.なお,交通抵抗は,ゾーン間の距離を用いた.

$$
q_{ij} = \alpha_i O_i D_j t_{ij}^{-\gamma} \qquad (1)
$$

$$
\alpha_i = 1/\sum_j \beta_j D_j t_{ij}^{-\gamma} \qquad (2)
$$

$$
\beta_j = 1/\sum_i \alpha_i O_i t_{ij}^{-\gamma} \qquad (3)
$$

ここで, 式(2)のα<sub>i</sub> および式(3)のβ<sub>i</sub>はト

リップエンド条件を満たすためのそれぞれの発 生側および集中側の調整係数(balancing factor) である.

 このモデルは次の手順で運用される.  $(1)$ m=0 とおく.

- (2)γを与える.
- (3)  $\alpha^{(m)}$ <sub>i</sub> = 1 とし,式(3)より  $\beta^{(m)}$ <sub>j</sub> を求める.

なお,( )内のmは反復計算の回数を表す. (4)式(2)よりα<sup>(m+1)</sup>;を求め,さらに式(3)より  $\pmb{\beta}^{\text{(m+1)}}$ , を求める.

(5)収束判定.式(4)~(5)を満足すれば反復計算 を終了するが,満足しなければ(3)に戻る.その 際, mの数値(反復回数)を1つ増加させる.

なお,式中のεは微小数値を意味する.

$$
1 - \varepsilon < \alpha^{(m+1)} \cdot l \alpha^{(m)} \cdot < 1 + \varepsilon \tag{4}
$$

$$
1 - \varepsilon < \beta^{(m+1)} \, \text{if} \, \beta^{(m)} \, \text{if} \, 1 + \varepsilon \tag{5}
$$

なお,二重制約型重力モデルは Fortran を用い てプログラムを作成した.

# 3-3.時間帯OD交通量の推計

## 3-3-1.概要

二重制約型重力モデルを用いて初期 OD 交通量 を求めると,セントロイド(ゾーン)間の距離が 近いほど交通量が多くなってしまうため、実際の 観測リンク交通量とはかなり誤差が出てしまう. よって,その誤差をなくすことと,さらに交通状 況を正確に再現するために,シミュレーションリ ンク交通量と実際の観測リンク交通量を用いて 2 時間の交通量を 10 分毎の交通量に修正する.

#### 3-3-2.手順

変数は, リンク 1, 出発地を i, 到着地を j, 時間帯 t , 車両の出発時間帯 ts とする. 入力デ ータとして,路側観測リンク交通量 obsQ(l, t) と 初期 OD 交通量 d − ODQ(i, j, ts ) の 2 つの値を用 いる.

obsQ(l, t):時間帯における観測リンク交通量 d − ODQ(i, j, ts ):初期値として与える出発時間 帯における OD ペア (i,j) の交通量 (初期 OD 交 通量)

- ① 初期 OD 交通量 d − ODQ(i, j, ts ) を用いてシ ミュレーションを実行し,時間帯別シミュレ ーションリンク交通量 TSimQ(l, i, j, ts , t) , OD 交通量 ODQ(i, j, ts )を出力する.
- ② OD ペア(i, j) が出発時間帯 ts である車両が リンク l で時間帯 t において含まれる確率を リンク利用率 linkP(l, i, j, t, ts ) として,時間 帯別シミュレーションリンク交通量TSimQ(l, i, j, t, ts), OD 交通量 ODQ $(i, j, ts)$  を用い て算出する.

$$
linkP(t, i, j, t, t_s) = \frac{TSimQ(t, i, j, t, t_s)}{ODQ(i, j, t_s)}
$$
(6)

③(1)で求めたリンク利用率 linkP(l, i, j, t, ts ) を 利用して観測リンク交通量 obsQ(l, t) を補 正するための修正リンク利用率 AlinkP(l, i, j, t, ts ) を算出する.

(7)  $\big)$  $(l, i, j, t, t_s) = linkP(l, i, j, t, t_s) \cdot \frac{obsQ(i, t)}{\sum TSimQ(l, i, j, t, t_s)}$  $AlinkP(t, i, j, t, t_s) = linkP(t, i, j, t, t_s) \cdot \frac{obsQ(i, t)}{\sum TSimQ(i, i, j, t, t_s)}$  $(i, j, t, t_s) = linkP(l, i, j, t, t_s) \cdot \frac{obsQ(i, t)}{\sum_{i} s_{i}^{2}}$ 

④ 時間帯別シミュレーションリンク交通量 *i j* , TSimQ(l,i, j,t,ts ) から時間帯 t におけるリン ク1のシミュレーションリンク交通量 SimQ(l, t) を算出する.

$$
SimQ(l, t) = \sum_{t_s} \sum_{i} \sum_{j} TSimQ(l, i, j, t, t_s)
$$
 (8)

⑤ 観測リンク交通量 obsQ(l, t) とシミュレーシ ョンリンク交通量SimQ(l, t) の差からOD 交 通量 ODQ(i, j, ts) を修正する. その修正方法 は,対象リンクを利用した割合を OD ペア(i, j) ごとに利用率の大きさに比例して,リンク交 通量の差分を配分する.

$$
Err(l, i, j, t, t_s) = \{ObsQ(l, t) - SimQ(l, t)\}\
$$

$$
\times \frac{ALinkP(l, i, j, t, t_s)}{\sum_{t_s} \sum_{i} \sum_{j} ALinkP(l, i, j, t, t_s)} (9)
$$

⑥ 配分された差分をすべてのリンクと時間帯ご とに足し合わせることによって,OD 交通量 の補正値 Adj(i, j, ts ) を算出する.

$$
Adj(i, j, t_s) = \sum_{l} \sum_{t} \left\{ Err(l, i, j, t, t_s) \times \frac{ALinkP(l, i, j, t, t_s)}{\sum_{l} \sum_{t} ALinkP(l, i, j, t, t_s)}\right\}
$$
(10)

- ⑦ OD 交通量 ODQ(i, j, ts ) の補正を行う.  $ODQ(i, j, ts) = ODQ(i, j, ts) + Adj(i, j, ts)$  (11)
- ⑧ 収束判定を行い,全体の観測リンク交通量と シミュレーションリンク交通量を比較し,5% 以上誤差が出た場合には⑤に戻る.
	- $\{ \text{SimQ}(l,t) = \sum \sum \sum \{ \text{LinkP}(l,i,j,t,t_s) \times ODQ(i,j,t_s) \}$  (12) *i j t s*
- ⑨ 算出した時間帯 OD 交通量を用いてシミュレ ーションを行い、現況再現性を確認する.

# 4.実際の道路ネットワークへの適用

### 4-1.対象地域

対象地域は,図 4 のように新潟駅を中心として 太線で囲まれた道路とする.

この地域は車両感知器が多数設置されており, 極めて詳細な交通量データを得られることから, 動的交通シミュレーション用の OD 表の推計に適 している.

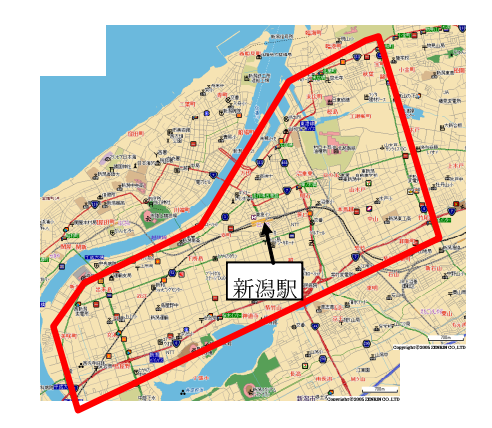

図 4 シミュレーションの対象地域

# 4-2.道路ネットワークの作成手順

Paramics 内におけるネットワークの作成手順 を簡単にまとめると,以下のとおりである.

- ① Paramics 内に対象地域の地図を挿入する.
- ② 地図の縮尺と Paramics の縮尺を合わせる.
- ③ 地図の交差点部分,車線数変更部分,道路の 円曲部分にノードを設置する.
- ④ ノードとノードを繋ぎ,リンクを作成する.
- ⑤ リンクの幅員,車線数,車両の設計速度,バ ス優先レーンの有無などを設定する.
- ⑥ 対象地域の詳細を航空写真や地図を用いて確 認し,内々交通用ゾーンを設定する. ただし、抜け道に利用される可能性がある箇 所や住宅地が密集している箇所のみ,内々交 通量用のゾーンを作成した.
- ⑦ ネットワーク全体を確認し,道路の端となっ ている部分にゾーンを設定する.

⑧ 信号を設定する.

なお,リンク属性や信号の設定において詳細な データが整備されていない場合には、現地調査を 行って必要なデータを取得し、補完する.本研究 で行った現地調査は以下のとおりである.

# ○信号現示

 新潟県警察本部より入手した信号データにお いてデータが存在しない箇所についてはストッ プウォッチを使用し,信号現示パターン,青時間, 黄色時間,全赤時間,サイクル長を測定した.感 応式信号の場合は,最大渋滞長が生じる時間付近 の平均的な信号現示を測定した.

### ○道路形状 (車線数など)

 道路ネットワークを作成する際,道路形状は Google Earth により確認した.確認ができない箇 所に関しては実際に現地にて調査を行った.

#### ○渋滞長

 渋滞長は主要交差点でのみ,交通需要を設定す る際や、現況再現性の確認において比較的利用さ れていることから調査を行った.

 方法としては,流入部ごと,1 サイクルごとに 観測した車列長を,10mの倍数(切り上げ)で記 入した. なお、複数の車線が存在する場合は、最 も渋滞長が長い車線のみ観測を行った.

#### ○所要時間

 所要時間は現況再現性確認の一指標として用 いるために調査を行った. 方法としては、実際に 車両で対象地域を走行し,Paramics で設定され ているゾーン間の所要時間を測定した.

# 5.再現性の評価

評価指標にはリンク交通量(交通量の大小), 渋 滞長,ゾーン間の所要時間が考えられる.ここで は,これらの指標について,観測値とシミュレー ション計算値を比較した結果を述べる.

# 5-1.リンク交通量について

本節では観測リンク交通量と修正 OD 交通量で シミュレーションを実行した際のリンク交通量 を比較する.以下に結果の一部を示す.

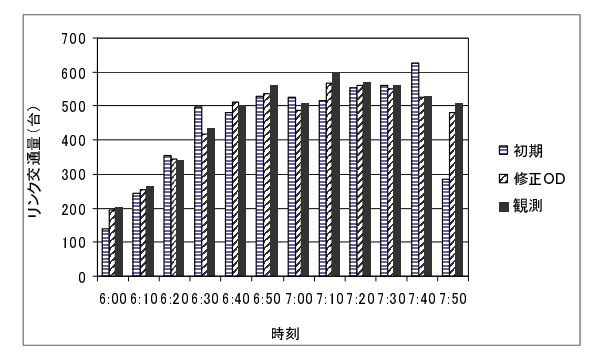

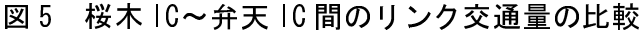

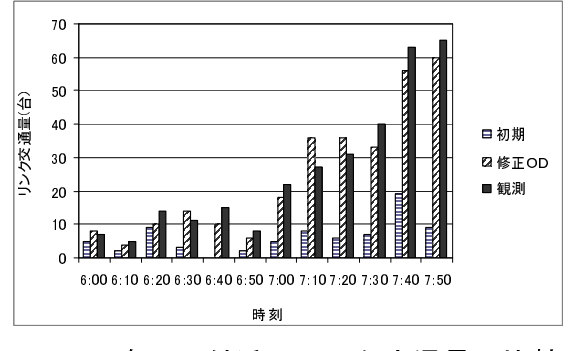

図 6 春日町付近のリンク交通量の比較

ここで、初期 OD 交通量を用いてシミュレーシ ョンを実行した場合と時間帯 OD 交通量を用いて シミュレーションを実行した場合の平均誤差率 とRMSを比較したものを表 1 に,観測リンク交 通量と誤差率の関係を図 7 に示す.

表 1 平均誤差率と RMS の比較(144 サンプル)

|      | 均誤差率(%)。<br>ᅭ | ▵<br>RМ. |  |
|------|---------------|----------|--|
| 初期OD | $\mathbf{c}$  |          |  |
| 修正OD |               |          |  |

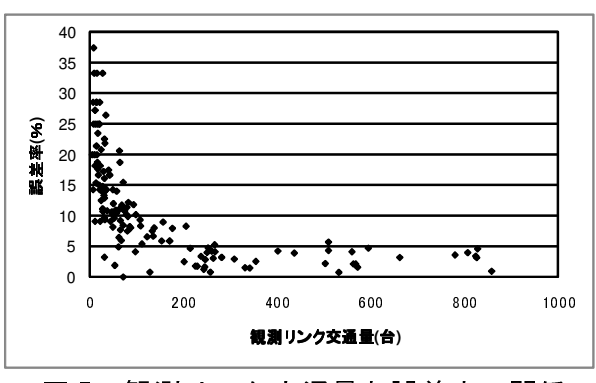

図 7 観測リンク交通量と誤差率の関係

図7より誤差率は観測リンク交通量が200台以 上の場合, 誤差率が概ね 5%以下になっているこ とが分かる.また、観測リンク交通量が 50台~ 100 台で誤差率が大幅に変化していることが分か る.

# 5-2.渋滞長について

ここでは、現地調査により取得した渋滞長とシ ミュレーション上の渋滞長を比較する.時間は AM7:00 から 10 サイクル分とした. なお, 評価 は交通量が多い交差点である栗ノ木橋交差点の 4 方向の渋滞長で行った. なお、渋滞長の実測値も シミュレーション値も共に最も渋滞長が長い車 線を結果として出力した.以下に結果の一部を示

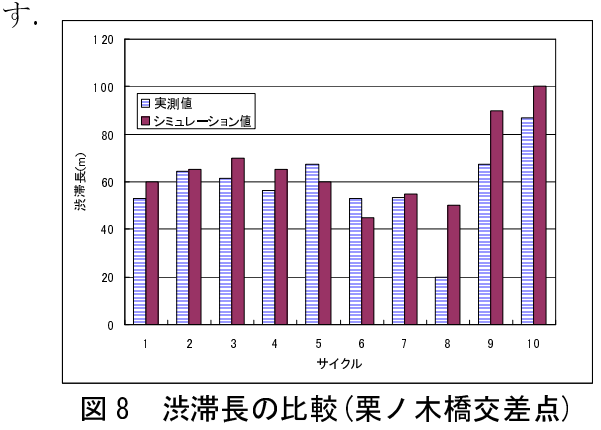

渋滞長は図 8 より概ね誤差が少ないことが分か る.生じている誤差の原因はシミュレーション中 で大型車と普通車の発生が初期設定の状態にな っているので,信号待ちしている台数はほぼ等し くても,車種が異なるために発生したものと考え られる.

# 5-3.所要時間について

ここでは、所要時間の評価を行う. 現地調査に よりゾーン間を実際に車両で走行し,取得した所 要時間とシミュレーション上の所要時間を比較 する.ただし,現地調査の時刻とシミュレーショ ン上の時刻が合うように比較する.所要時間が 10 分以上の場合はシミュレーションの結果が 10 分 毎に算出されているため,10 分毎のデータを2つ 使用し,平均することで対応させた.比較結果を 表 2 に示す.

表2より所要時間に関しては、誤差が概ね1分 以内になっていることが分かる.

表 2 所要時間の比較

| 経路             | 車両台数(台/10分)    | シミュレーション値(秒) | 実測値(秒) |
|----------------|----------------|--------------|--------|
|                | 3              | 185          | 173    |
| $\overline{2}$ | 2              | 355          | 390    |
| $\overline{3}$ |                | 347          | 290    |
| 4              | 3              | 324          | 325    |
| $\widehat{5}$  | 3              | 276          | 336    |
| $\widehat{6}$  |                | 338          | 336    |
|                | 6              | 593          | 560    |
| $^{\circledR}$ | $\overline{4}$ | 554          | 548    |
| 9              | 6              | 660          | 585    |
| 10             | 10             | 803          | 861    |
| 11             | 591            | 540          | 570    |

# 6.まとめと今後の課題

 5 より,リンク交通量,渋滞長,所要時間共に, 平均誤差率が 10%程度であったので,このモデル の有効性が確認できたといえる.また細街路や 内々交通量用のゾーンも考慮してシミュレーシ ョンを行ったことから,仮にネットワーク上に渋 滞が生じても,抜け道を選択するという地元ドラ イバーの特性を再現できた.しかし,実際 1 日分 の時間帯 OD 交通量を推計することが望ましいが, 2 時間の時間帯(10 分毎)OD 交通量を推計するた めに 4 時間もかかるため不可能である. よって, モデルの改良が必要であると考えられる.また, 研究をより発展させるために,本研究で作成した 時間帯 OD 交通量推計モデルを用いて将来(数十 分後)の OD 交通量を予測するモデルの作成が必 要であると考えられる.

#### 参考文献

- 1) 岡村寛明,永田尚人,福田博司:沖縄サミット 開催時における交通規制の影響評価について, 第 55 回土木学会年次学術講演会第Ⅳ部門論文 集,2000
- 2) 村上康則,小根山裕之,桑原雅夫:東京 23 区 ロードプライシング導入に伴う交通運用政策 に関する研究,第 26 回土木計画学研究・講演 集,2002.11
- 3) 小根山裕之,桑原雅夫:路側観測交通量から時 間変化する OD 交通量の推定,交通工学,Vol32, No2, pp5-15, 1997
- 4)白濱好文,屋井鉄雄,神田学,福田大輔:マ イクロシミュレーションを活用した交通と大 気環境の広域評価システム,土木学会論文集 No772/IV-65, pp115-130, 2004.10
- 5) 佐藤光, 堀口良太, 桑原雅夫: 大規模ネット ワークにおける動的シミュレーションの適用 の現在とこれから、第 29 回土木計画学研究· 講演集, 2004.6